Legenda:

 $^{\rm 1}$  Nastawienie standardowe na początku programu (w stanie przy dostawie sterowania, o ile nie zaprogramowano inaczej).

 $^{\text{2}}$  Numeracja grup odpowiada tablicy "Lista funkcji G / warunków drogowych" w punkcie 12.3

 $^3$  Bezwzględne punkty końcowe: modalne; przyrostowe punkty końcowe: pojedynczymi blokami; poza tym modalnie / pojedynczymi blokami w zależności od określenia składni funkcji G

4 Jako punkty środkowe okręgu parametry interpolacji (IPO) działają przyrostowo. Przy pomocy AC mogą być programowane jako bezwzględne. Przy innych znaczeniach (np. skok gwintu) modyfikacja adresu jest ignorowana.

<sup>5</sup> Słowo kluczowe nie obowiązuje dla SINUMERIK FM-NC/810D

6 Słowo kluczowe nie obowiązuje dla SINUMERIK FM-NC/810D/NCU571

<sup>7</sup> Słowo kluczowe nie obowiązuje dla SINUMERIK 810D

<sup>8</sup> Użytkownik OEM może wnieść dwa dodatkowe rodzaje interpolacji. Użytkownik OEM może zmieniać nazwy.

9 Słowo kluczowe obowiązuje tylko dla SINUMERIK FM-NC

 $^{10}$  Dla tej funkcji rozszerzony sposób pisania adresów jest niedopuszczalny.

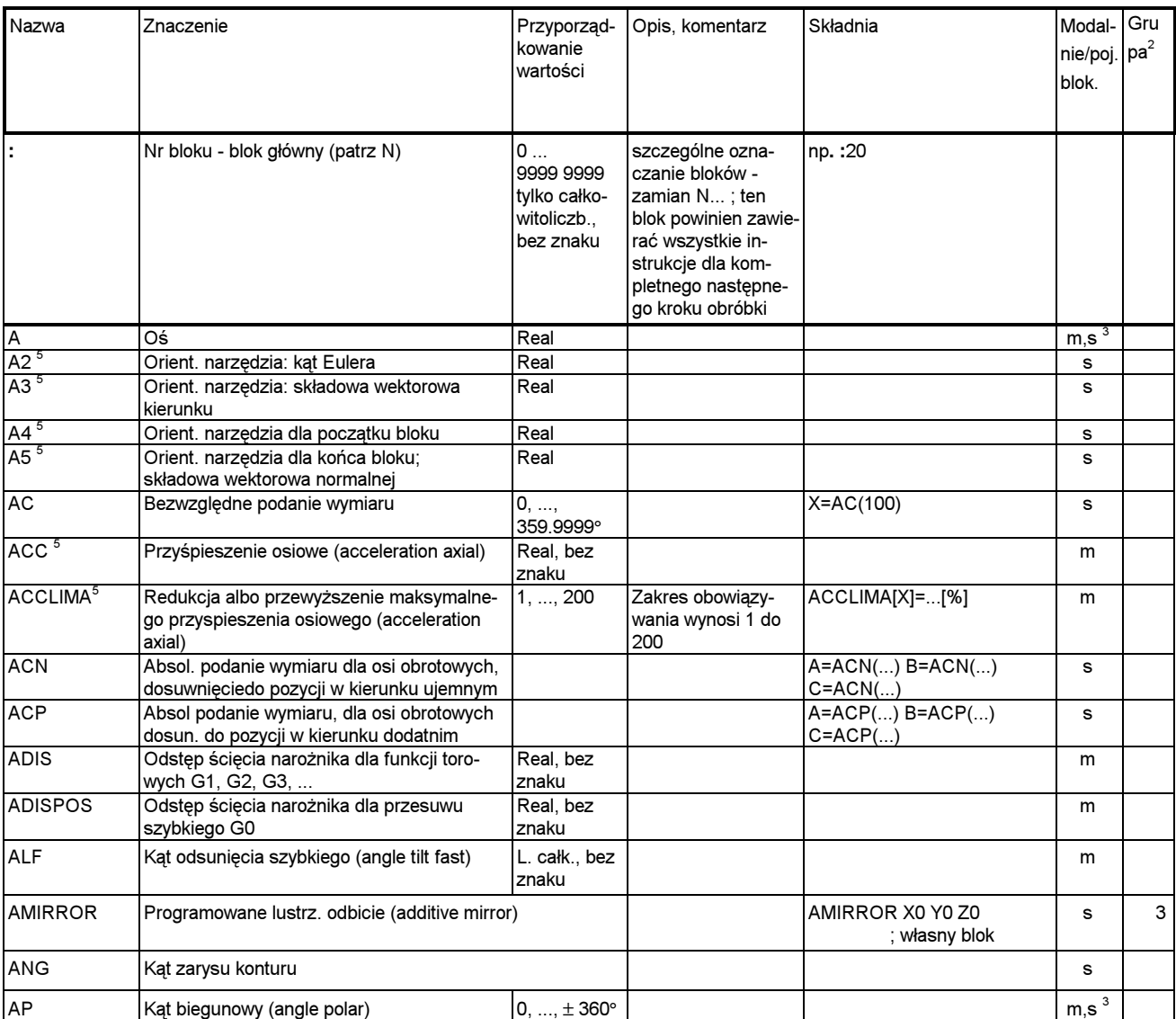

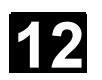

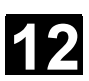

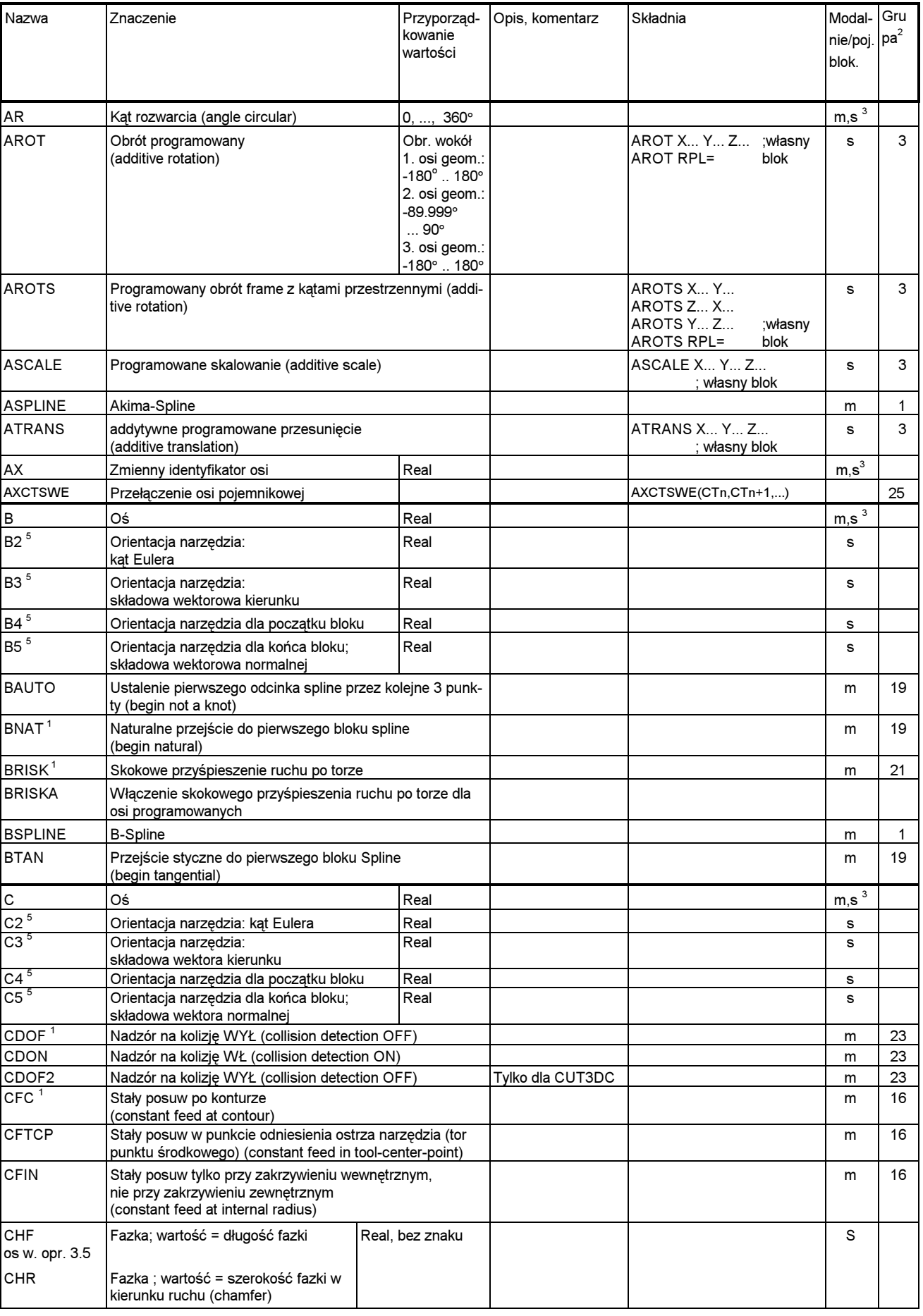

SINUMERIK 840D/840Di/810D Instrukcja programowania Podstawy (PG) - Wydanie 03.04 12 12 1391

## 12 Tablice 12.1 Lista instrukcji **12.1 Providencija in providenta izmu** 12.1 Lista instrukcji 12

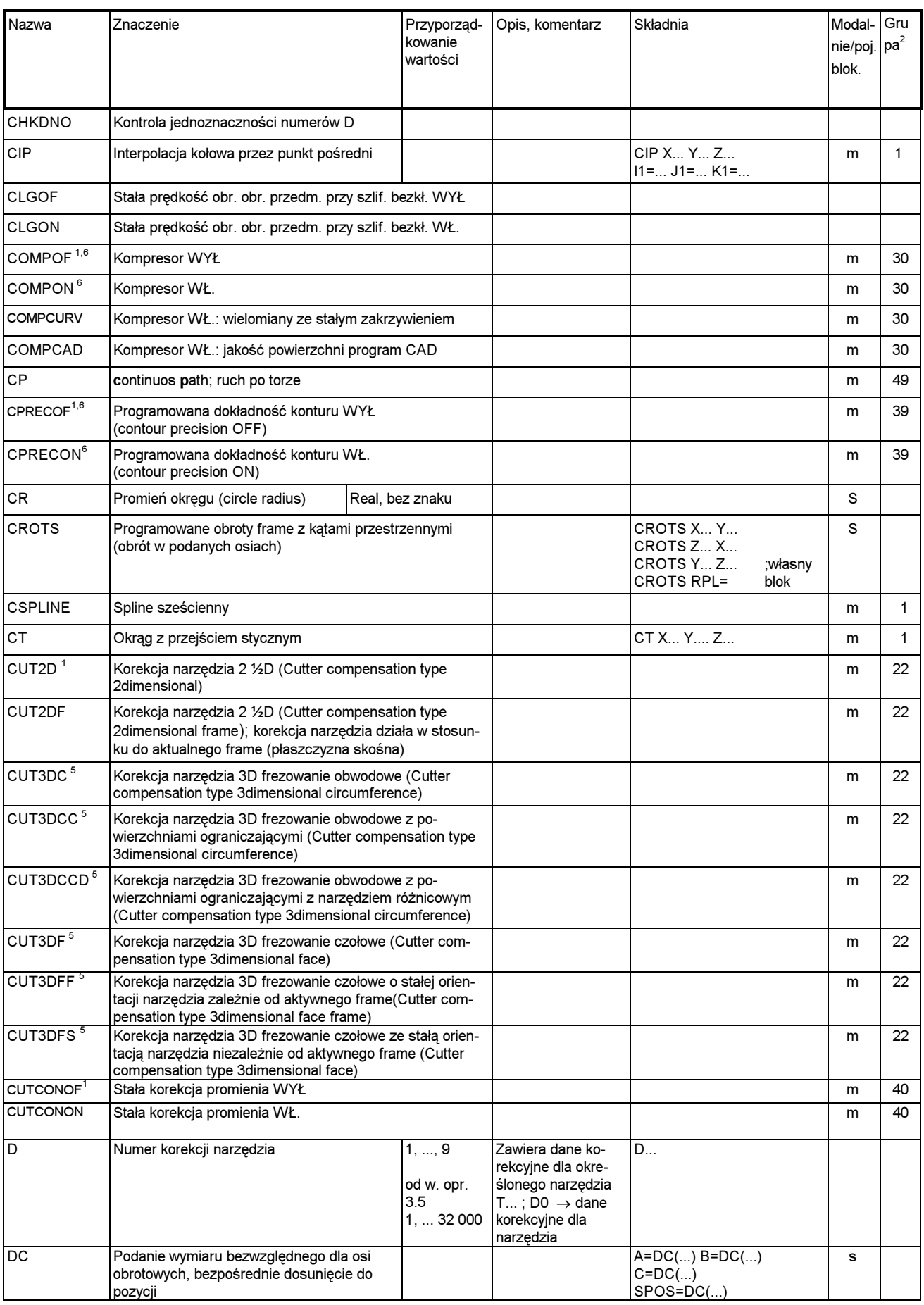

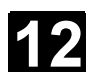

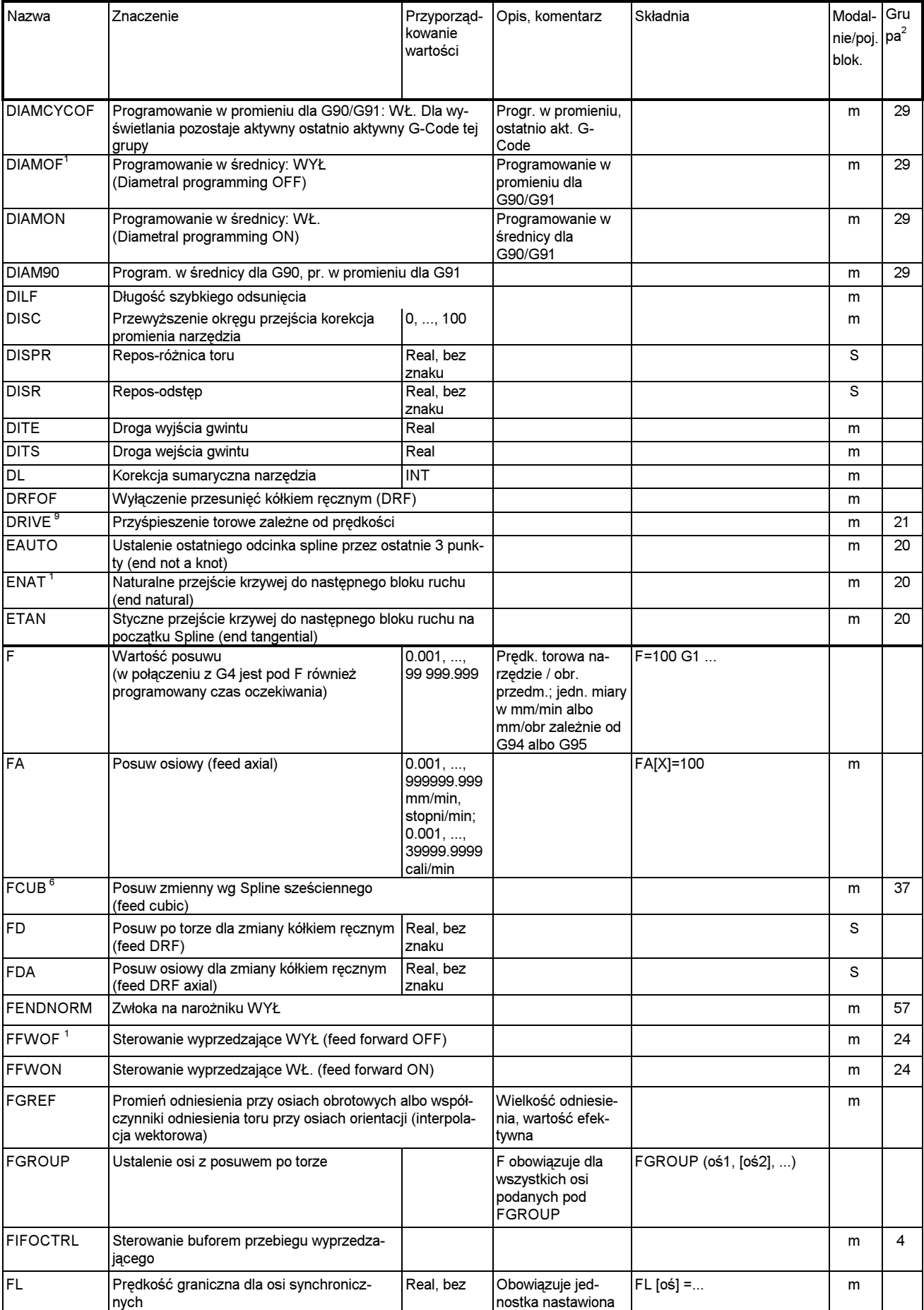

@ Siemens AG 2004 Wszelkie prawa zastrzeżone.

SINUMERIK 840D/840Di/810D Instrukcja programowania Podstawy (PG) - Wydanie 03.04 12 12 1393

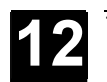

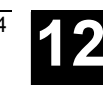

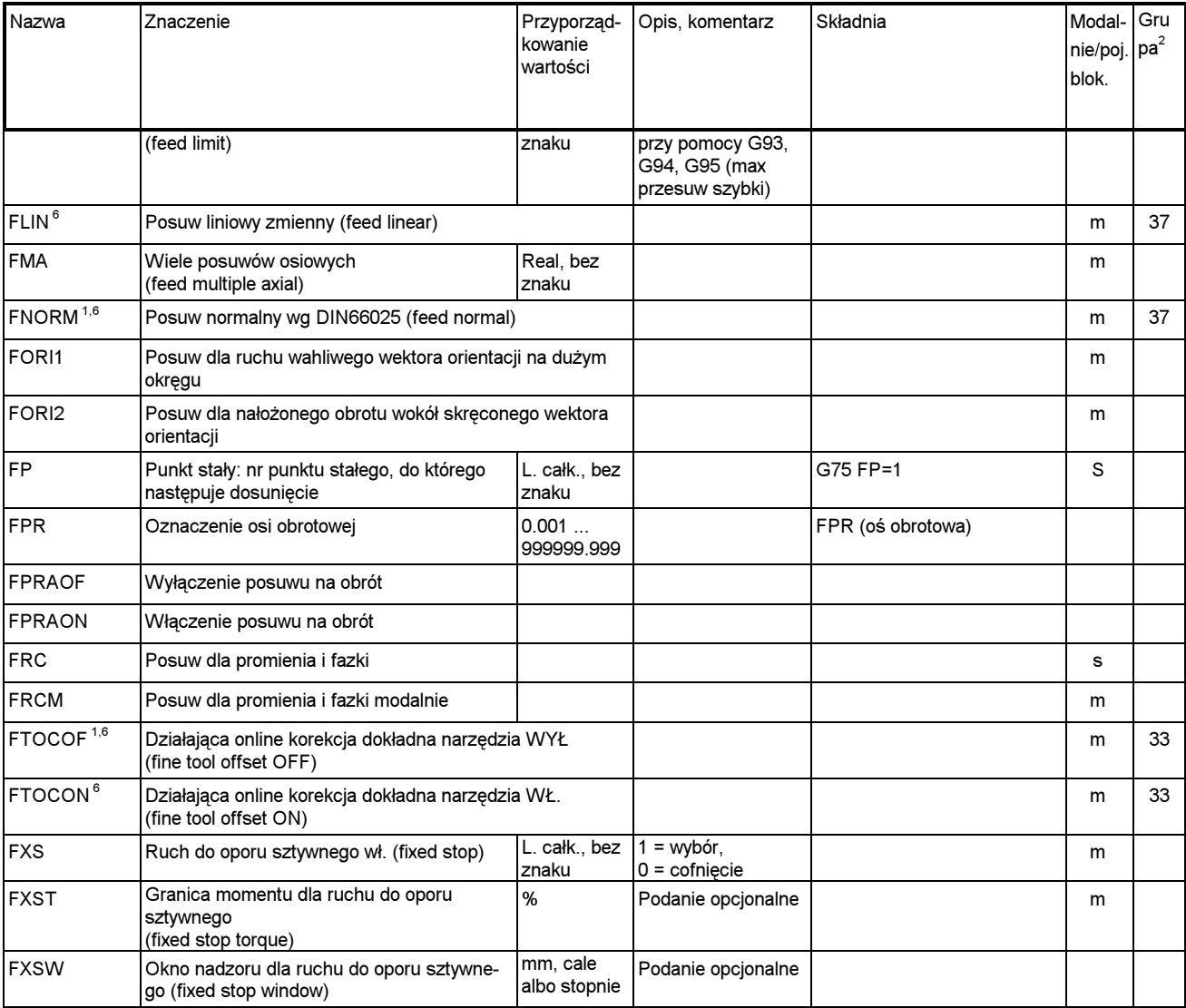

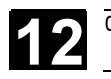

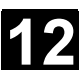

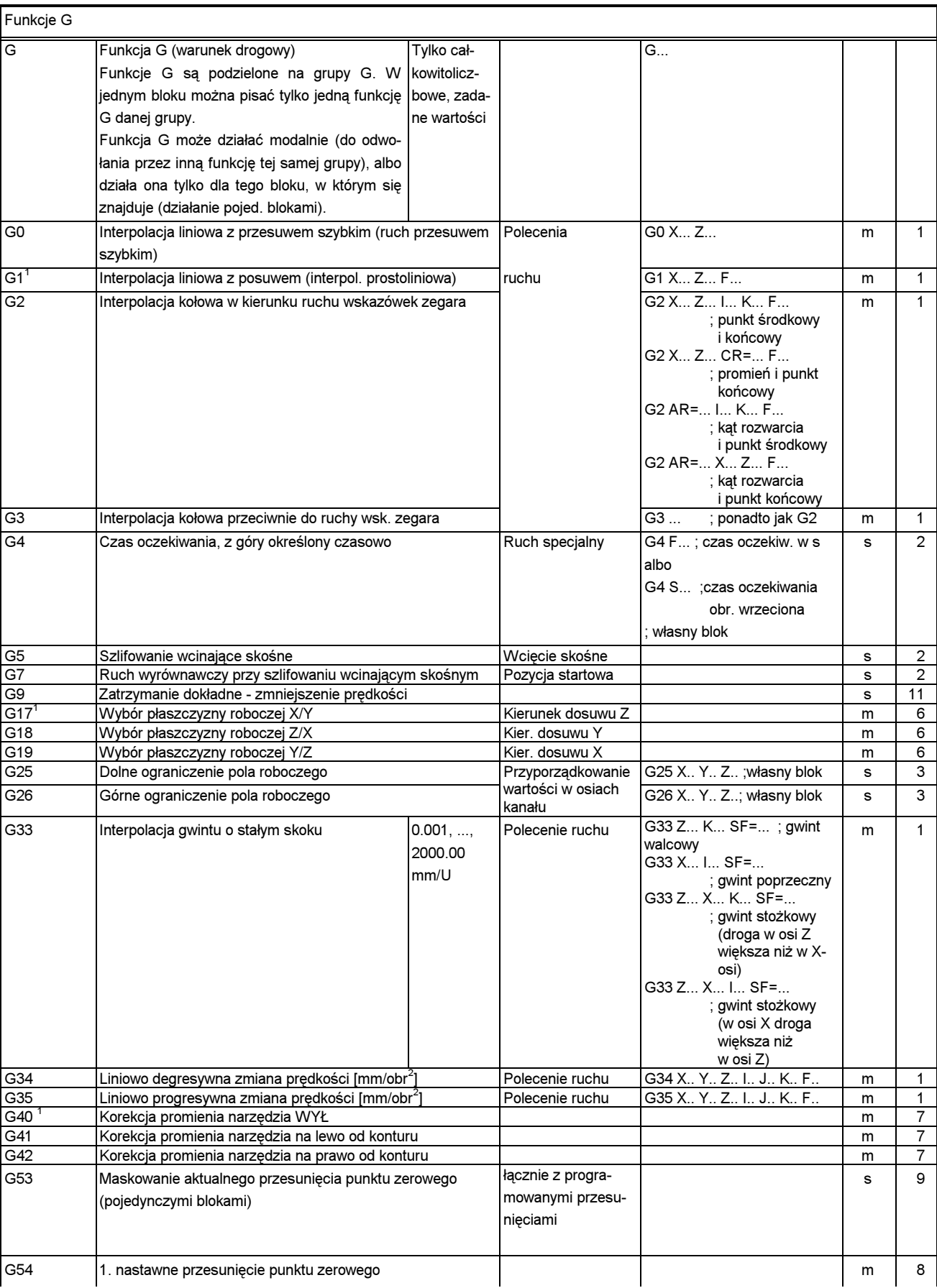

SINUMERIK 840D/840Di/810D Instrukcja programowania Podstawy (PG) - Wydanie 03.04 12 12 1395

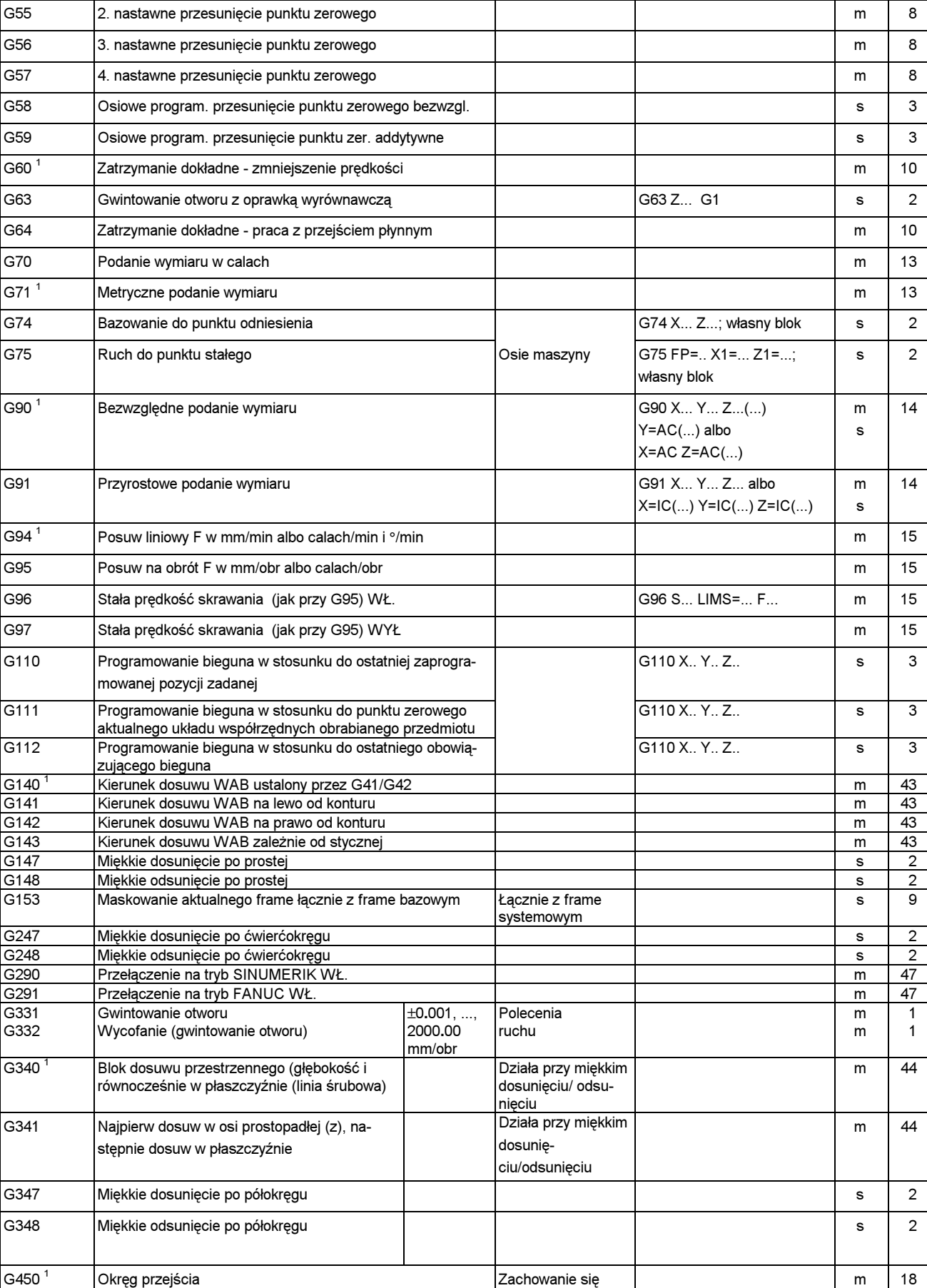

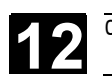

## 12.1 Lista instrukcji 12

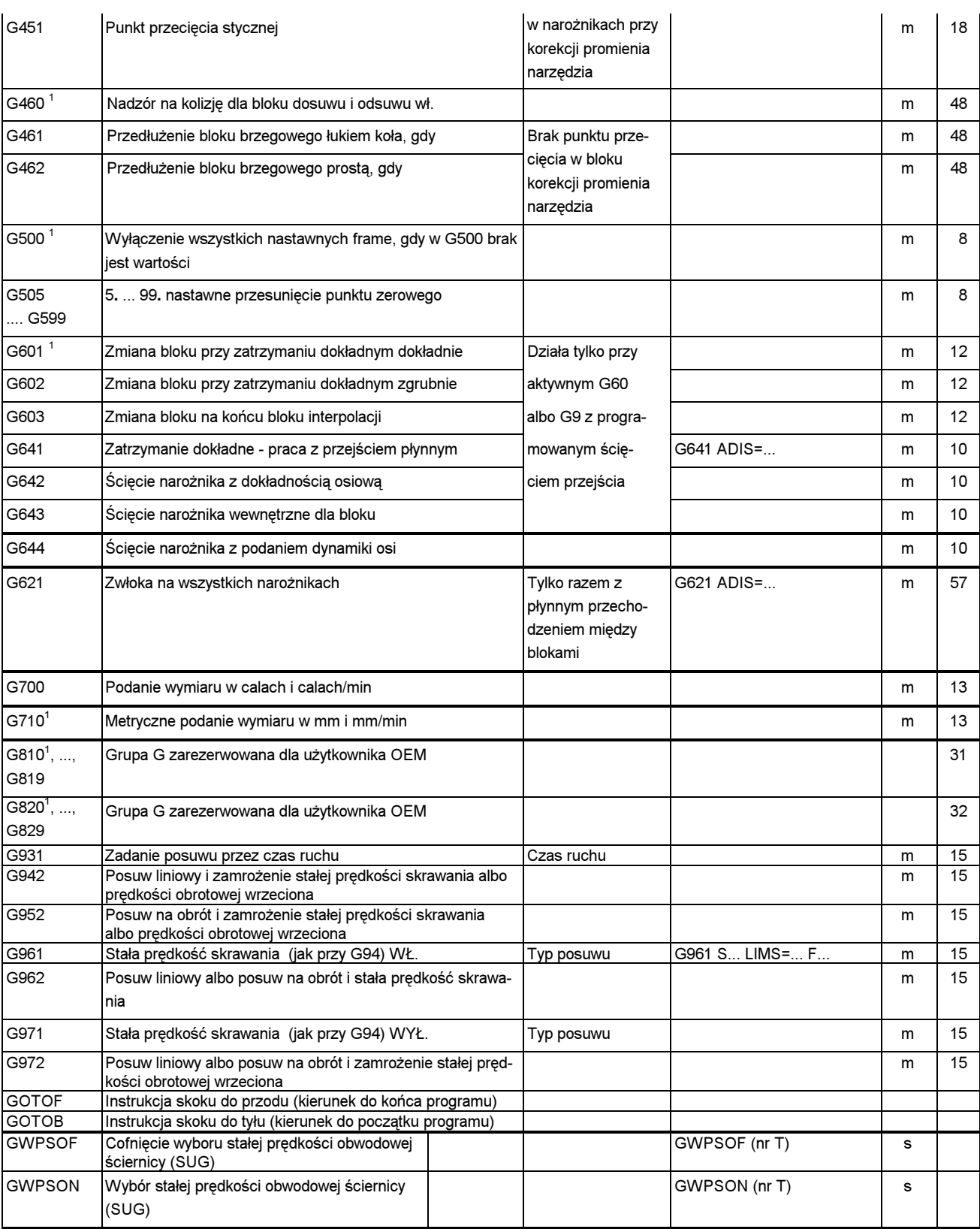

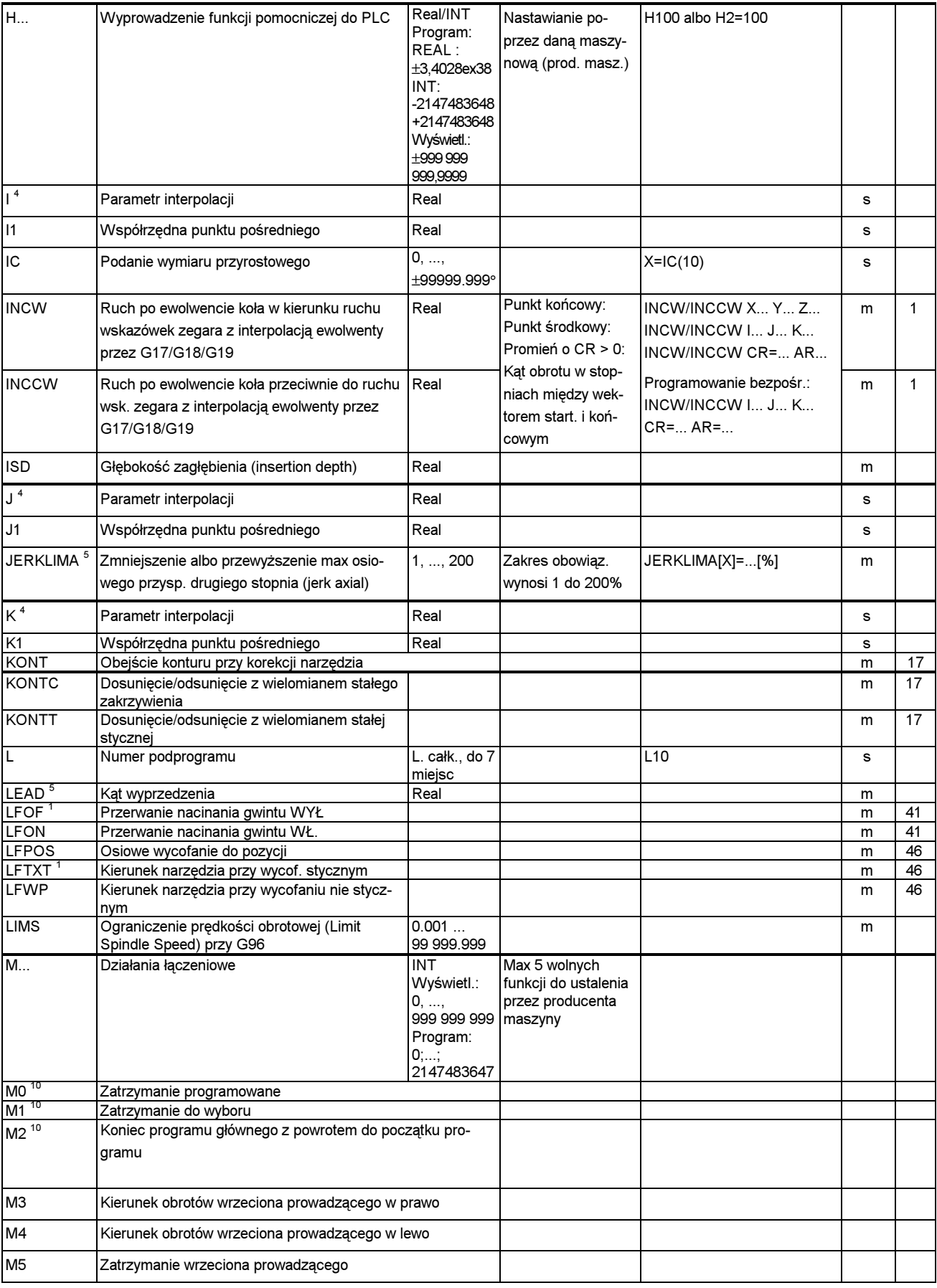

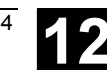

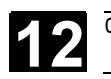

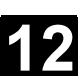

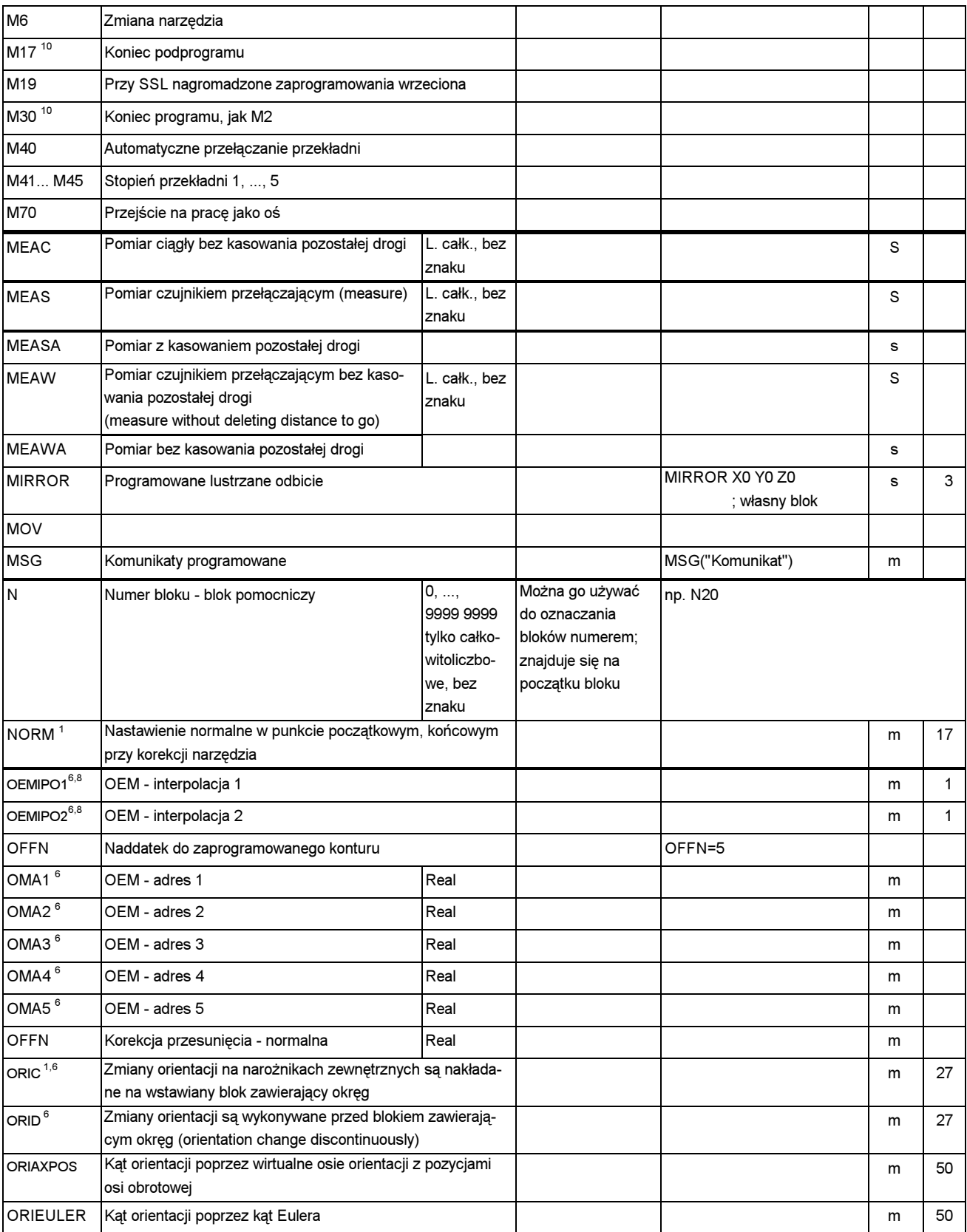

@ Siemens AG 2004 Wszelkie prawa zastrzeżone.

SINUMERIK 840D/840Di/810D Instrukcja programowania Podstawy (PG) - Wydanie 03.04 12 12 1399

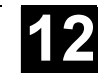

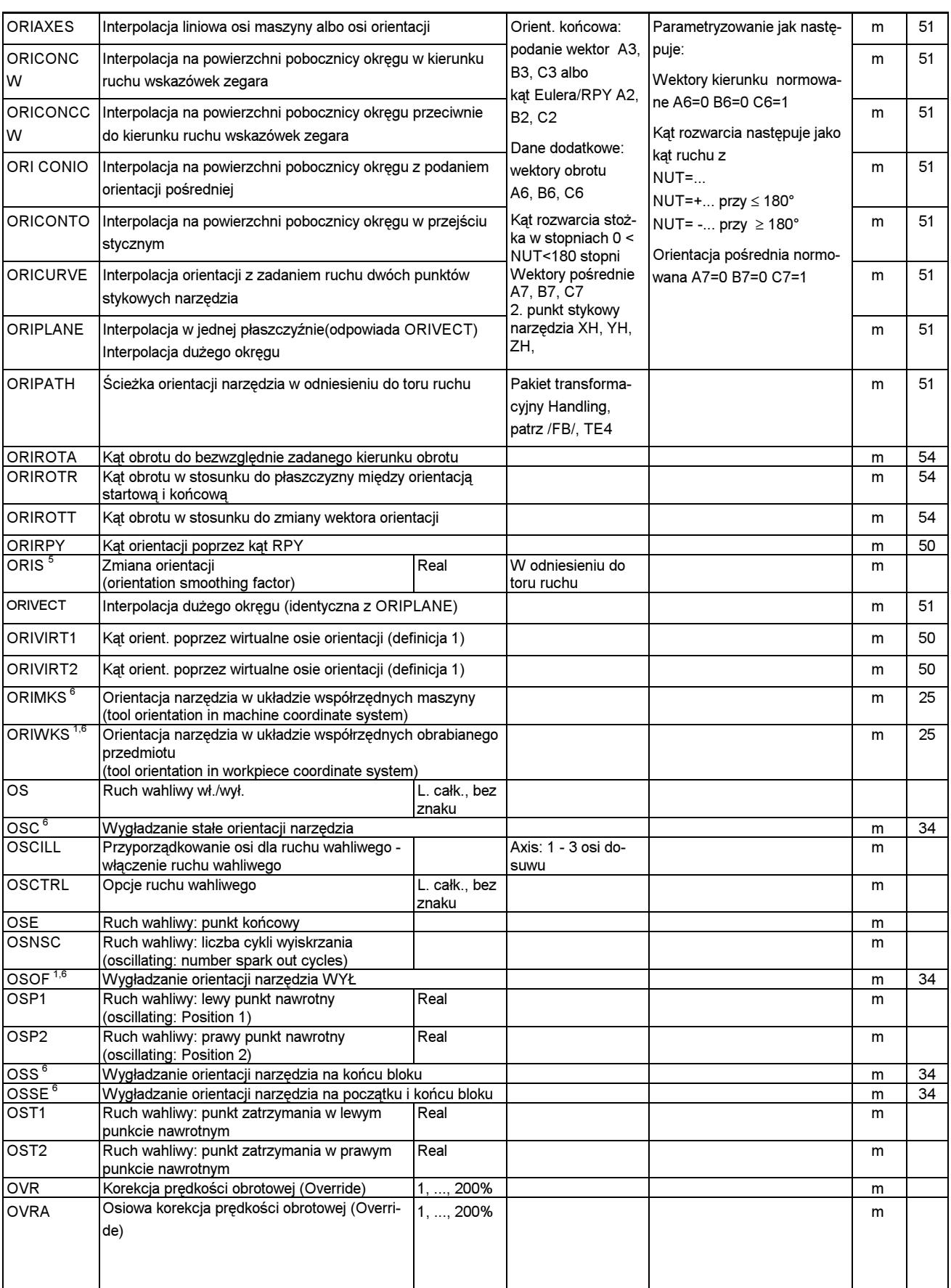

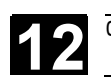

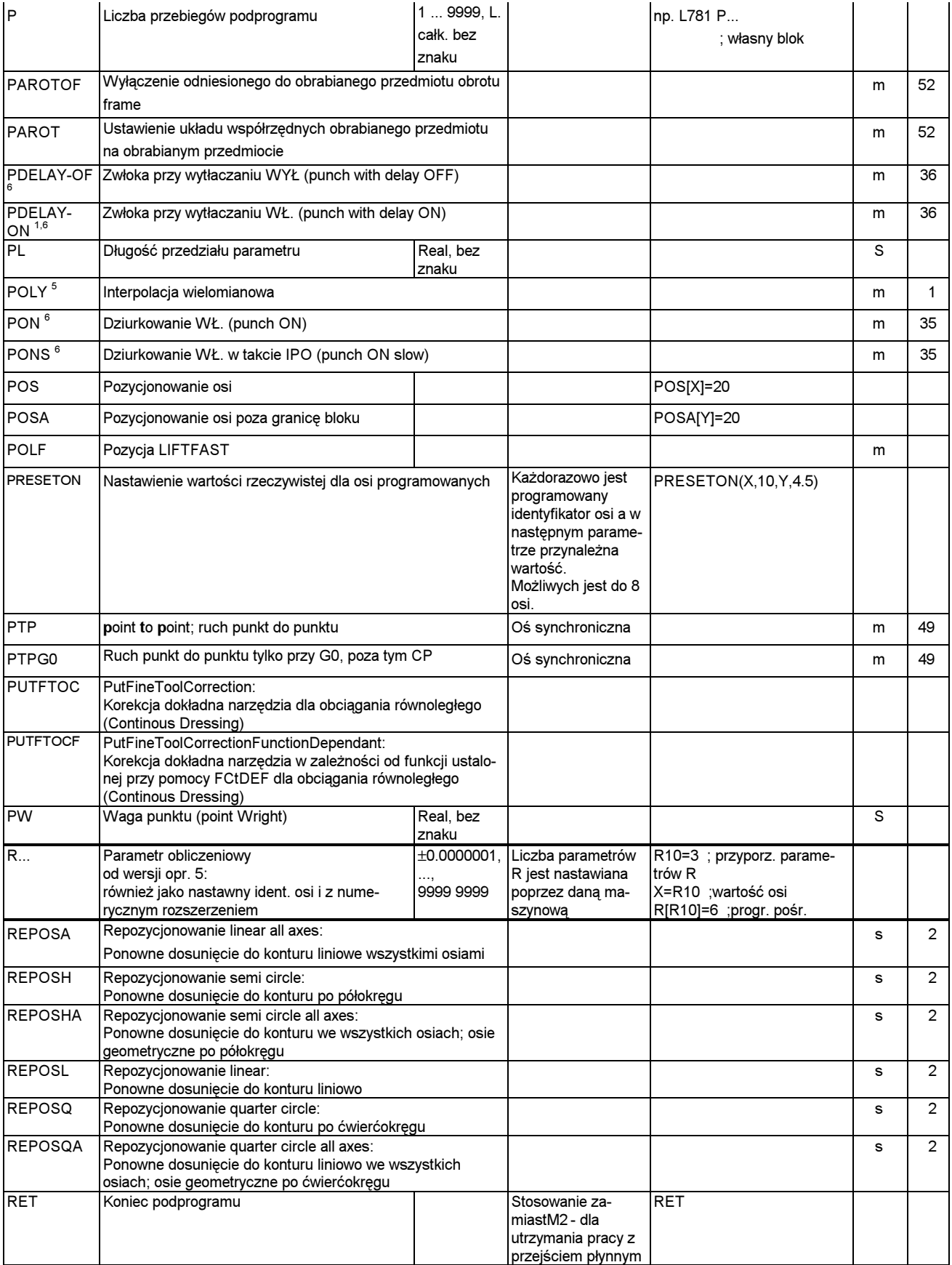

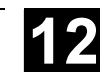

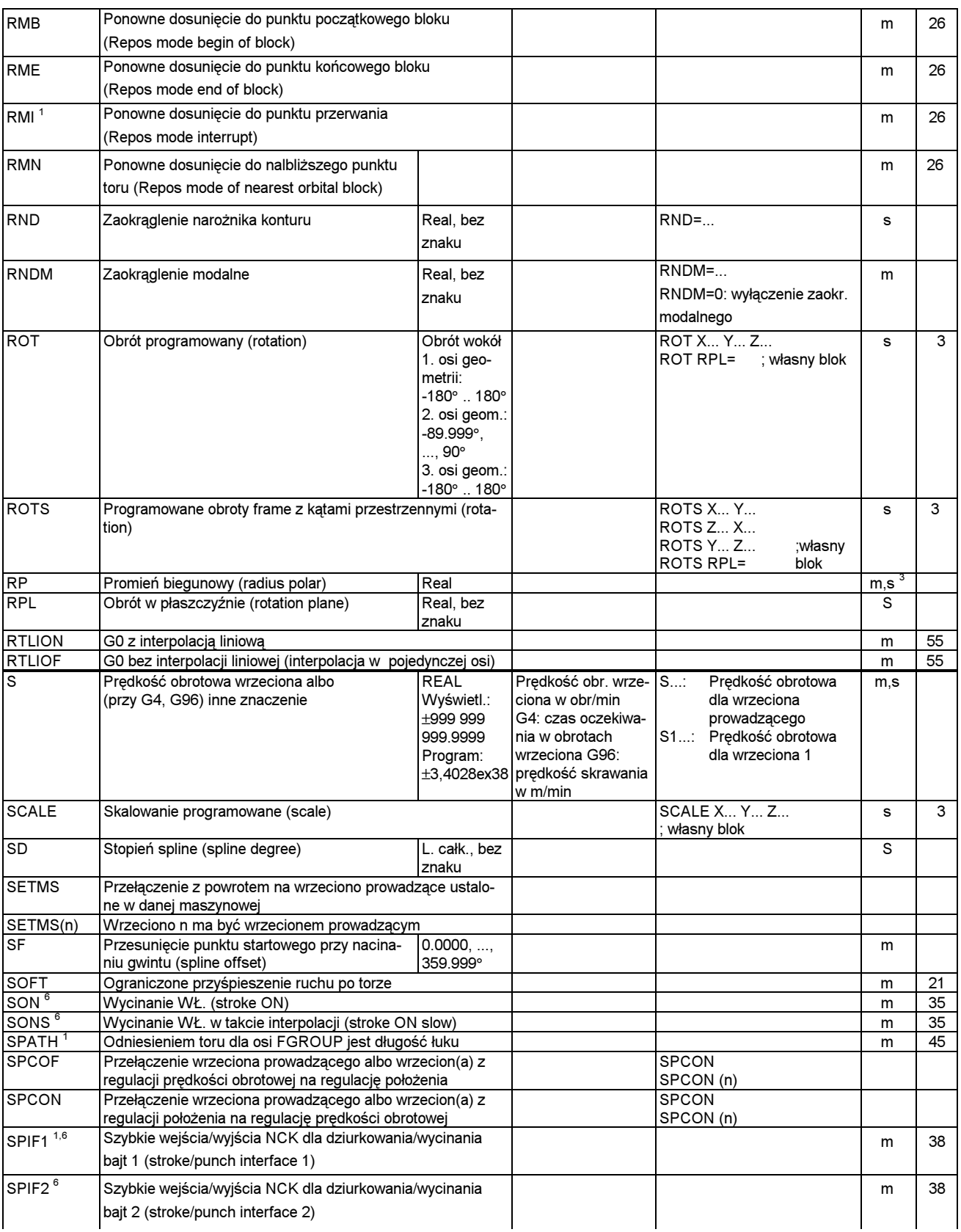

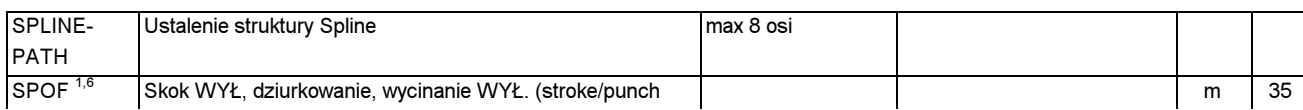

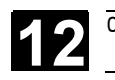

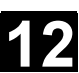

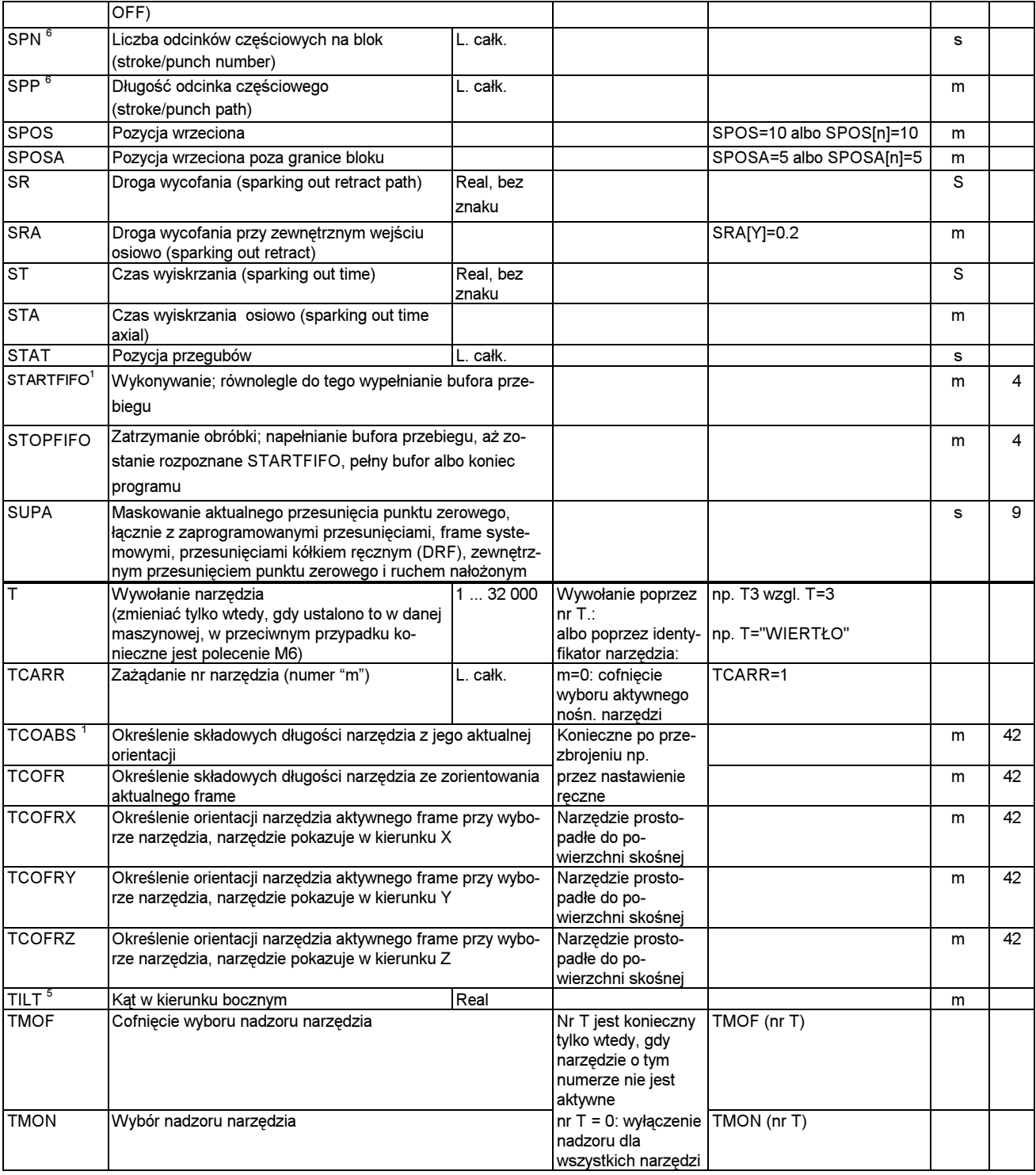

SINUMERIK 840D/840Di/810D Instrukcja programowania Podstawy (PG) - Wydanie 03.04 12 12 1 12 1 12 1 12 1 12 1 1

## 12 Tablice 12.1 Lista instrukcji **12.1 Providencija in providenta izmu** 12.1 Lista instrukcji 12

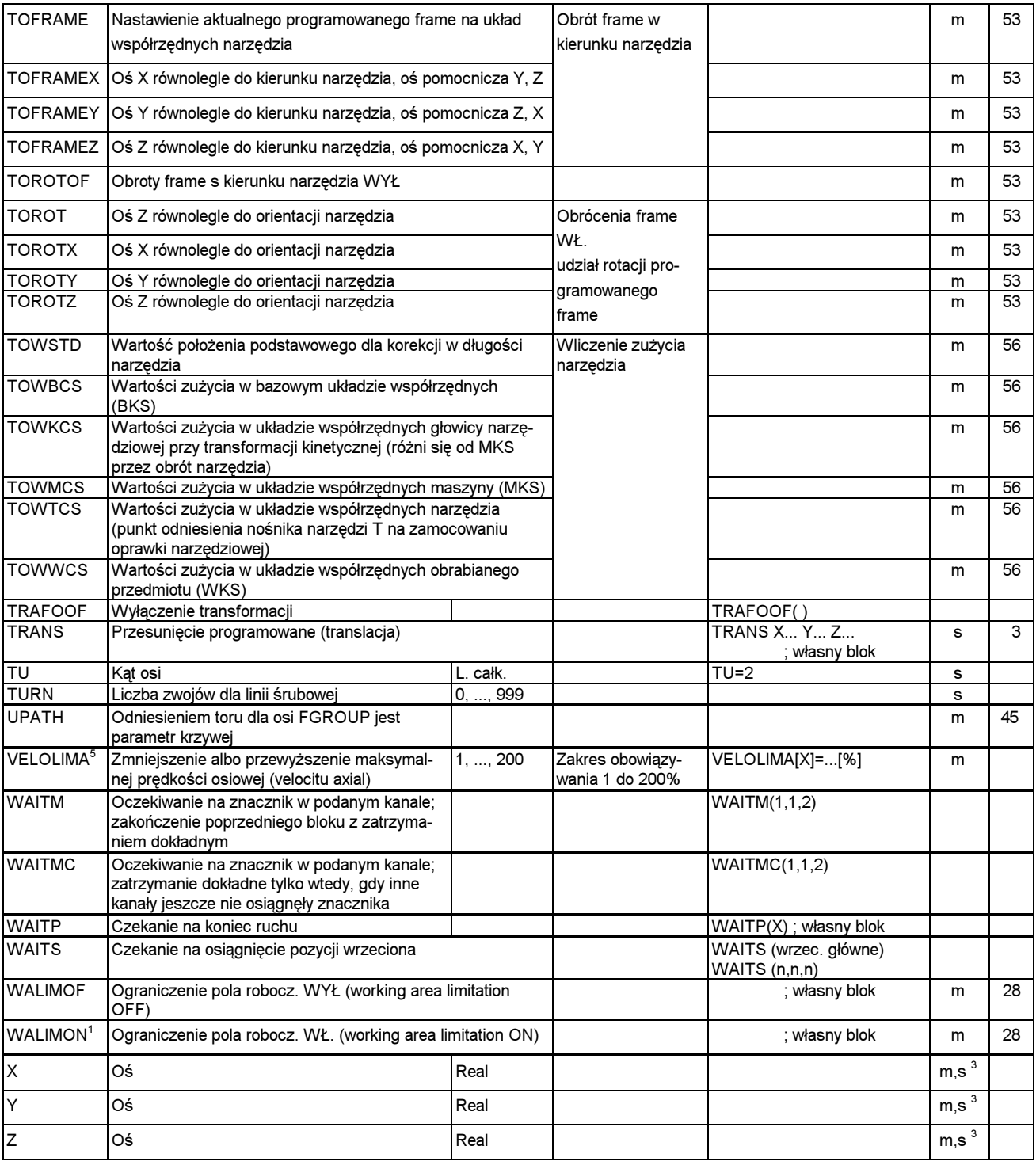

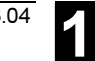

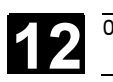

## Legenda:

1 Nastawienie standardowe na początku programu (w stanie przy dostawie sterowania, o ile nie zaprogramowano inaczej).

 $^2$  Numeracja grup odpowiada tablicy "Lista funkcji G / warunków drogowych" w punkcie 12.3

 $^3$  Bezwzględne punkty końcowe: modalne; przyrostowe punkty końcowe: pojedynczymi blokami; poza tym modalnie / pojedynczymi blokami w zależności od określenia składni funkcji G

4 Jako punkty środkowe okręgu parametry interpolacji (IPO) działają przyrostowo. Przy pomocy AC mogą być programowane jako bez-

względne. Przy innych znaczeniach (np. skok gwintu) modyfikacja adresu jest ignorowana.

<sup>5</sup> Słowo kluczowe nie obowiązuje dla SINUMERIK FM-NC/810D

<sup>6</sup> Słowo kluczowe nie obowiązuje dla SINUMERIK FM-NC/810D/NCU571

<sup>7</sup> Słowo kluczowe nie obowiązuje dla SINUMERIK 810D

<sup>8</sup> Użytkownik OEM może wnieść dwa dodatkowe rodzaje interpolacji. Użytkownik OEM może zmieniać nazwy.

<sup>9</sup> Słowo kluczowe obowiązuje tylko dla SINUMERIK FM-NC

<sup>10</sup> Dla tej funkcji rozszerzony sposób pisania adresów jest niedopuszczalny.